*Centre Africain d'Etudes de Formation Continue*

**RCCM:** BFOUA2017B8586**, IFU:** 00097577S**, 09 BP 580 Ouagadougou 09, E-Mail :**  [caefc.consulting@gmail.com](mailto:caefc.consulting@gmail.com)**, Tel :(00226)76965992/79936172/71393063**

# **[www.caefc.net](http://www.caefc.net/)**

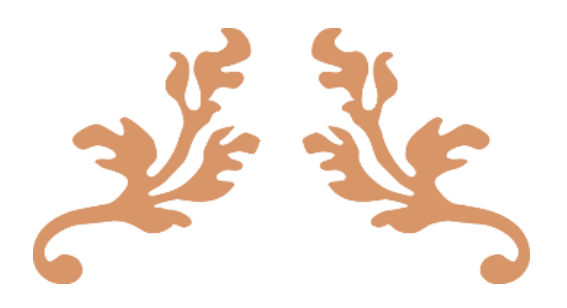

# OFFRE TECHNIQUE

**Proposition de module de formation en gestion des données des enquêtes Via Microsoft Power Bi (Analyse et visualisation des données) au profit de vos agents.**

# **NIVEAU 2**

# **BURKINA FASO**

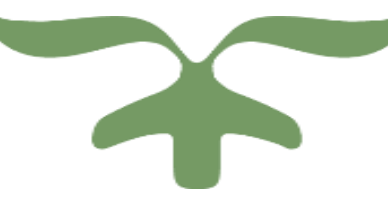

**Janvier 2023**

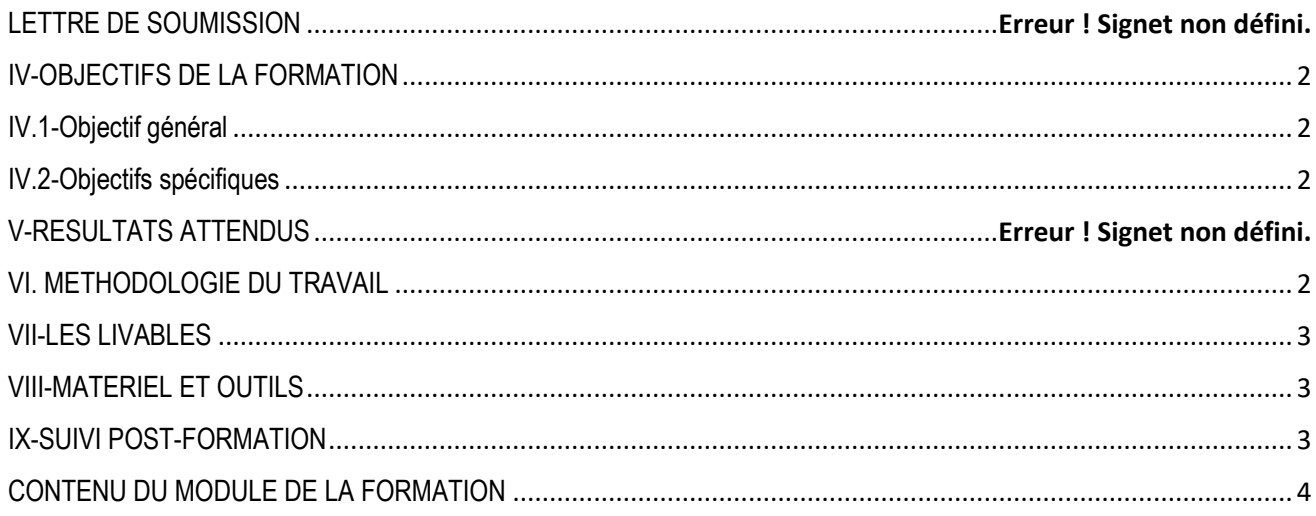

#### <span id="page-2-0"></span>**IV-OBJECTIFS DE LA FORMATION**

#### <span id="page-2-1"></span>**IV.1-Objectif général**

L'objectif global de cette session est de renforcer les capacités opérationnelles de l'équipe de mise en œuvre du projet MAE en matière de traitement et d'analyse des données décisionnelles à l'aide de l'outil Microsoft Power bi.

#### <span id="page-2-2"></span>**IV.2-Objectifs spécifiques**

- $\checkmark$  Vous faire découvrir le potentiel de Power BI ;
- $\checkmark$  Comprendre le cycle de travail de Power BI et identifier le rôle des différents composants de Power BI : Power BI Desktop, Power Query, Power Pivot, et Power BI Service ;
- $\checkmark$  Vous familiariser avec l'environnement de travail de Power BI avec ses composants clés (notamment Power BI Desktop, Power Query) par le biais d'étude de cas ;
- $\checkmark$  Vous apprendre à croiser des données issues de sources hétérogènes et les structurer à l'aide de Power Query ;
- $\checkmark$  Vous faire comprendre le langage DAX et savoir mettre en pratique les bases du DAX avec la création de Colonnes Calculées et de Mesures ;
- $\checkmark$  Vous accompagnez dans la réalisation de votre 1 er tableau de bord opérationnel et automatisé, depuis la création des visuels de données au partage des travaux.

#### <span id="page-2-3"></span>**VI. METHODOLOGIE DU TRAVAIL**

Pour atteindre les objectifs qui lui sont assignés, le consultant adoptera une démarche participative axée sur les principes de la pédagogie des adultes (andragogie). Celle-ci fait de l'apprenant un acteur clef de l'animation et de la dynamique du groupe. Afin de favoriser l'acquisition de compétences pratiques, avant le démarrage de la formation, chaque participant se présentera et précisera ses attentes, surtout en rapport avec ses activités. A cet effet leur attentes permettront au consultant si possible de réorganiser sa méthodologie ou le contenu du travail. Pour vérifier que la formation se déroule dans l'intérêt de tous, un questionnaire d'évaluation (*voir annexe*) sera soumis à chacun, à mi- formation et à la fin de la formation afin d'apprécier l'expertise du consultant, le transfert des compétences et la compréhension pratique des participants. Aussi durant notre travail des exemples de données spatiales et statistiques compréhensifs par tous seront utilisés. A cet effet, les participants seront mis à l'épreuve en effectuant des travaux pratiques non seulement pendant la formation, mais aussi en groupe qu'ils présenteront les résultats. La formation s'appuiera sur diverses approches pédagogiques combinant exposés théoriques (15%), exercices pratiques d'application (85%), afin de favoriser le transfert de compétences pratiques. Pour faciliter la tâche le formateur sera accompagné d'un co-formateur qui dispose d'une expérience avérée dans le domaine de la géomatique. Au cours des séances, une application sera installée sur chaque ordinateur pour permettre à chaque participant de filmer à partir de son écran toutes les réalisations pendant ces séances. Ces vidéos seront en même temps leurs supports de formation en plus des supports papiers. Ces techniques d'animation vont favoriser une active et cordiale participation des uns et des autres, en vue d'une satisfaction individuelle et collective. Elle doit leur permettre aux apprenants d'être autonome dans la manipulation dans la manipulation des logiciels.

#### <span id="page-3-0"></span>**VII-LES LIVABLES**

- $\Theta$  La remise d'un support de formation
- La remise d'une série d'exercice pour le coaching
- **<sup>⊙</sup>** Attestation de formation
- $\Theta$  Rapport de la formation
- $\Theta$  Remise du logiciel

#### <span id="page-3-1"></span>**VIII-MATERIEL ET OUTILS**

- $\checkmark$  Chaque participant doit disposer d'un ordinateur avec un Système d'exploitation : Windows
	- 10 ou supérieure, RAME Mémoire 2G et Architecture 64 bit
- Un vidéo projecteur

#### <span id="page-3-2"></span>**IX-SUIVI POST-FORMATION**

Une assistance technique est accordée aux participants pendant un (01) mois à compter de la fin la formation. Elle concerne uniquement les thèmes abordés au cours de cette formation. A cet effet, une série d'exercices pratiques sera remise aux participants afin d'assurer un coaching de qualité à distance. A cet effet, il serait discuté de la possible création d'un groupe WhatsApp afin d'assurer pleinement les échanges.

# **DUREE ET LIEU DE LA FORMATION**

Durée : 5 jours Lieu : selon le commanditaire

# **CONDITIONS FINANCIERES**

Pour les services, la tarification dépend du nombre de participants ; du lieu ; de la durée ; de la remise d'un support de formation à chaque participant ; de la remise de logiciels à chaque participant., de la rédaction du support, Etc.

#### **CONTENU DU MODULE DE LA FORMATION**

#### <span id="page-4-0"></span>**3. Plan de la formation « L'essentiel Des Bases De Power BI »**

#### **3.1 MODULE 1 : INTRODUCTION AU COURS**

- 1. Introduction à la Business Intelligence
- 2. Présentation de Power BI
- 3. L'écosystème de Power BI : les composants de Power BI
- 4. Le cycle de travail dans Power BI
- 5. Power BI : licences et pricing
- 6. Les points forts de Power BI
- 7. Installer Power BI Desktop sur PC
- 8. Informations et précisions complémentaires

## **3.2 MODULE 2 : MISE EN ROUTE | POWER BI DESKTOP**

- 9. Découvrir l'interface utilisateur de Power BI Desktop
- 10. Comprendre le cycle de travail dans Power BI Desktop
- 11. Configurer Power BI Desktop

#### **3.3 MODULE 3 : ACCES ET PREPARATION DES DONNEES**

#### **Chapitre 1 : Connexions aux sources de données**

- 12. Prise de connaissance des fichiers de travail
- 13. Identifier les sources de données prises en charge dans Power BI Desktop
- 14. Aborder la notion d'ETL dans Power BI Desktop
- 15. Découvrir l'interface-utilisateur de Power Query

#### **Chapitre 2 : Création de requêtes à partir de multiples sources**

- 16. Obtenir des données à partir d'un fichier Excel composé d'une feuille
- 17. Obtenir des données à partir d'un fichier Excel composé de plusieurs feuilles
- 18. Obtenir des données à partir d'un dossier (Importer plusieurs fichiers)
- 19. Créer une requête sur un fichier TXT ou CSV
- 20. Requêter à partir d'un fichier PDF
- 21. Effectuer une requête à partir du web
- 22. Créer une requête sur une base de données

#### **Chapitre 3 : Préparation des données à l'analyse : apurement et traitement**

- 23. Renommer une requête/table
- 24. Définir le type des données
- 25. Contrôler ou vérifier la qualité des données
- 26. Choisir/Supprimer des colonnes
- 27. Aborder et gérer les étapes appliquées
- 28. Factionner ou Scinder une colonne
- 29. Renommer une colonne
- 30. Ajouter une colonne
- 31. Nettoyer les données
- Supprimer les lignes vides
- Supprimer la dernière ligne du bas
- Supprimer la première ligne du haut
- Promouvoir comme en-têtes
- Se débarrasser des espaces superflues
- 32. Auditer une requête/table

# **3.4 MODULE 4 : MODELISATION ET EXPLORATION DES DONNEES : CONSTRUCTION ET ORGANISATION DU MODELE DE DONNEES**

## **Chapitre 1 : Construction et organisation du modèle de données**

- 33. Introduction à la modélisation des données
- 34. Concepts clés : Relations, Clés primaires, Clés étrangères
- 35. Créer et gérer les relations entre les tables
- 36. Concepts clés : Cardinalités
- 37. Formater les données
- 38. Organiser les données en dossier
- 39. Connaître la table de temps et comprendre sa nécessité dans le modèle
- 40. Créer la table de temps et l'associer au modèle

# **3.5 MODULE 5 : MODELISATION ET EXPLORATION DES DONNEES : ENRICHISSEMENT DES DONNEES AVEC LE LANGAGE DAX**

# **Chapitre 1 : Introduction au langage DAX**

- 41. Connaître le langage DAX et comprendre son usage
- 42. Appréhender la notion de colonnes calculées et de mesures
- 43. Les bonnes pratiques dans le langage DAX

# **Chapitre 2 : Création de colonnes calculées**

44. Création de colonnes calculées

# **Chapitre 3 : Création de mesures**

45. Création de mesures

# **3.6 MODULE 6 : VISUALISATION DES DONNEES**

#### **Chapitre 1 : Fondamentaux pour la création de rapports**

- 1. Comprendre les notions de rapport et tableau de bord dans l'offre Power BI
- 2. Aborder les règles d'ergonomie et de composition d'un rapport
- 3. Choisir judicieusement les couleurs

# **Chapitre 2 : Création de rapports : création de visuels de données**

4. Découvrir des outils de création de visuels

- 5. Découvrir les options de page de rapport
- 6. Utiliser un thème et insérer des objets statiques : zone de texte, image, forme
- 7. Créer et mettre en forme des visuels (une carte ; un histogramme ; un graphique en courbe ;
- un graphique circulaire ; une carte géographique)
- 8. Créer des tableaux (simples et croisés)

# **Chapitre 3 : Création de rapports : options de filtre de données et de navigation**

- 9. Créer et mettre en forme un segment (segment/filtre)
- 10. Créer un menu de navigation

# **Chapitre 4 : Création de rapports : finalisation du rapport**

- 11. Modifier les info-bulles dans les visuels de données
- 12. Modifier et gérer des interactions entre les visuels de données

# **3.7 MODULE 7 : INTRODUCTION A POWER BI SERVICE | PUBLICATION ET PARTAGE DE RAPPORTS**

13. Création d'un compte Power BI Pro

# *Le participant doit posséder une adresse e-mail professionnelle avec des autorisations administrateurs permettant de se connecter au serveur de Power BI*

- 14. Découverte de l'interface utilisateur de Power BI Service
- 15. Publication d'un rapport dans le Power BI Service
- 16. Exportation de rapports sous Power BI Service (exporter en xlsx ou en ppt)

# **3.8 MODULE 8 : PROJETS BI A REALISER EN AUTONOMIE | COACHING D'UN (01) MOIS**

Deux (02) projets BI à réaliser individuellement, avec assistance grâce à des séances de coaching mises en place via des classes virtuelles. Ce, pour consolider les acquis.

NB : le Centre Africain d'Etude et de Formation Continue (CAEFC) est à la disposition des ONG, Associations, Projets et particuliers pour vos besoins d'accompagnement en matière de formation et renforcement de capacités. Cela peut se faire en tout lieu et en tout temps dans le monde.

Ouagadougou le 20 Décembre 2022

# LE DIRECTEUR GENERAL

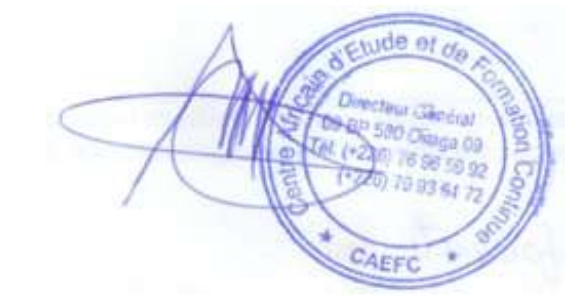